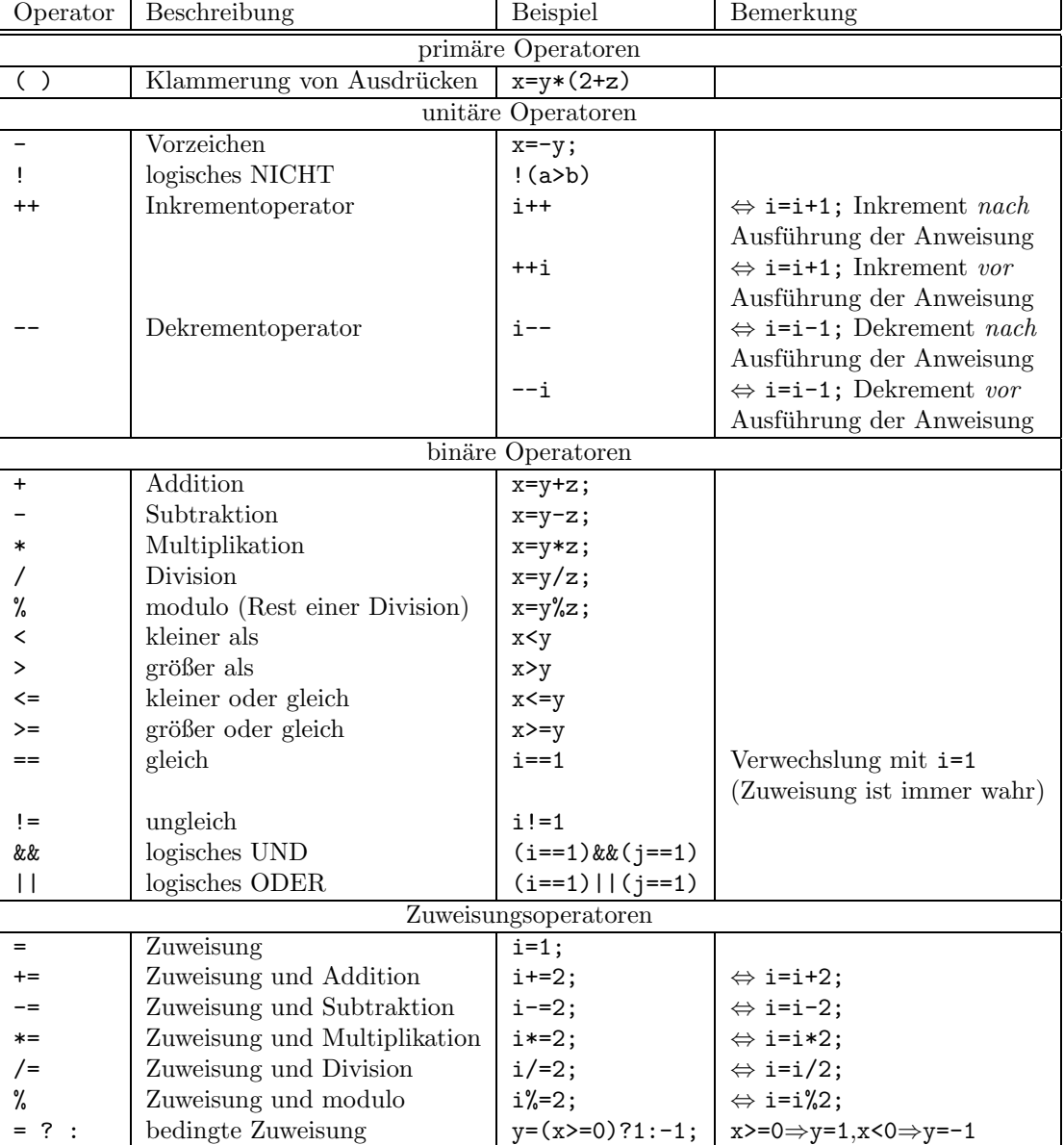

## Programmiermethoden in der Mathematik WS 02/03: Operatoren in  $C++$  (in absteigender Priorität)